Application Note, V 2.0, Feb. 2004

## AP16018

**FILLETY** 

# C167CS-32FM

## TFT graphic display driven by C167CS-32FM

## Microcontrollers

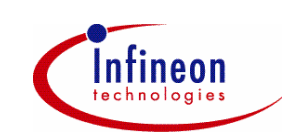

Never stop thinking.

#### **C167CS-32FM**

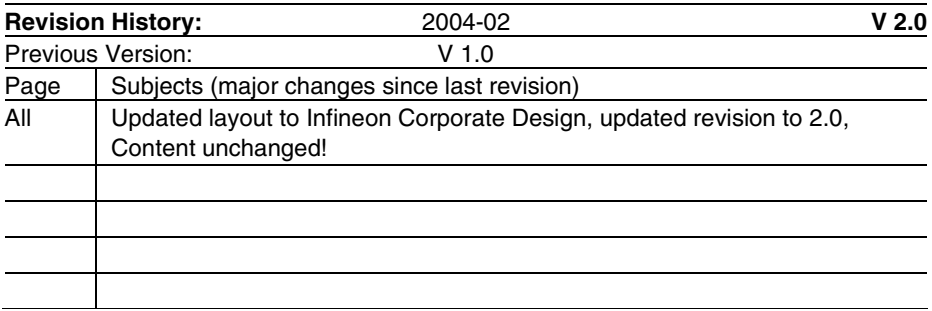

Controller Area Network (CAN): License of Robert Bosch GmbH

#### **We Listen to Your Comments**

Any information within this document that you feel is wrong, unclear or missing at all? Your feedback will help us to continuously improve the quality of this document. Please send your proposal (including a reference to this document) to: **mcdocu.comments@infineon.com**

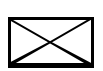

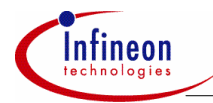

#### **Table of Contents**

#### **Table of Contents Page 2018**

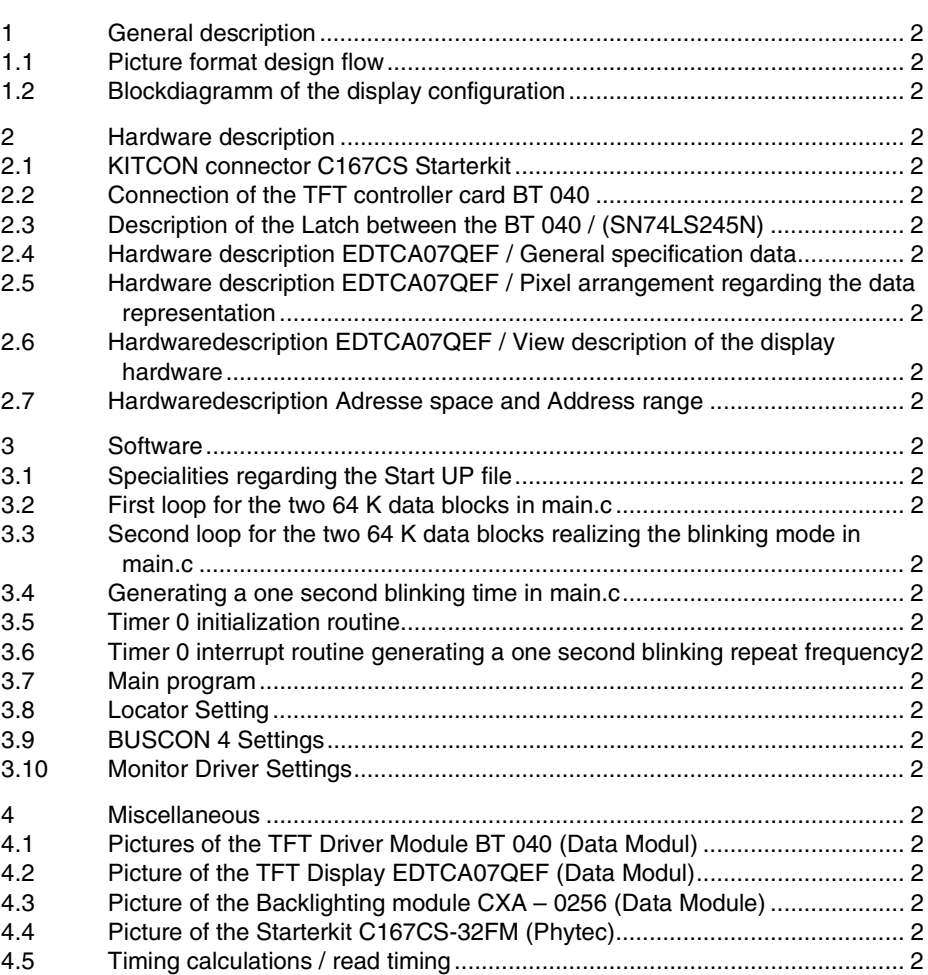

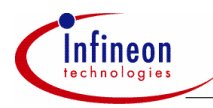

## **1 General description**

#### **1.1 Picture format design flow**

Realization of the Hardware and Software connectiong an C167CS-32FM starterkit to an TFT display with a screen diagonal of 7" for e.g. dashboard / cluster / multifuncional terminal as an application example.

This application should show easily, how to realize the access to a TFT display by using a C167CS-32FM and 8 bit non mux bus with 3 waitstates and asynchronous ready via BUSCON 4.

A blinking oilcan is to be shown on the display as an alert announcement for the driver in order to check his ammount of oil regarding the combustion engine.

The oilcan will be designed in COREL DRAW or an another suitable grafic design tool.

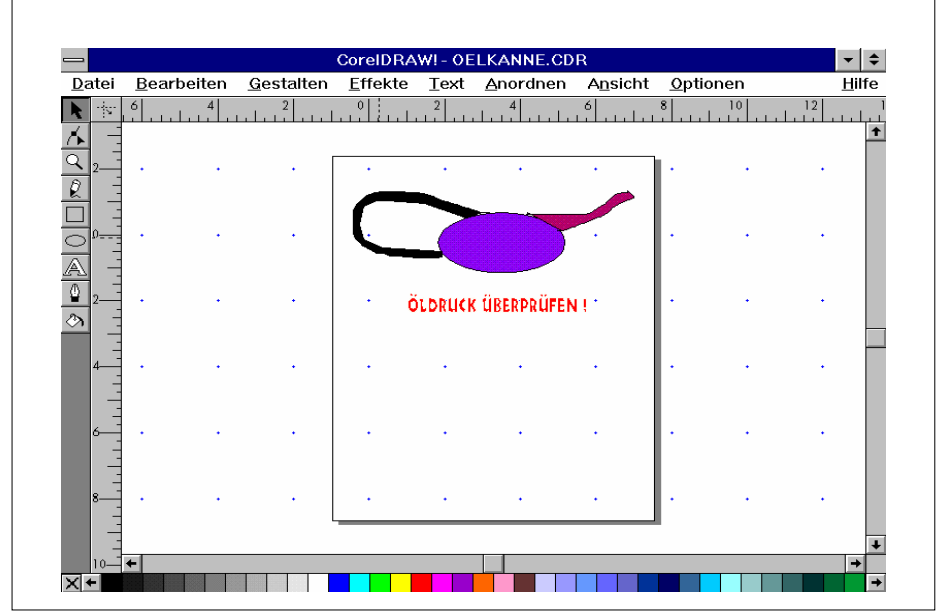

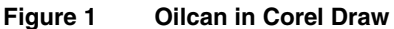

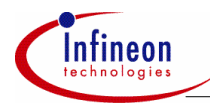

 $\overline{1}$ 

#### **General description**

 $\overline{1}$ 

Adapted to the pixel format with PAINT SHOP PRO 6 according the size of the used display.

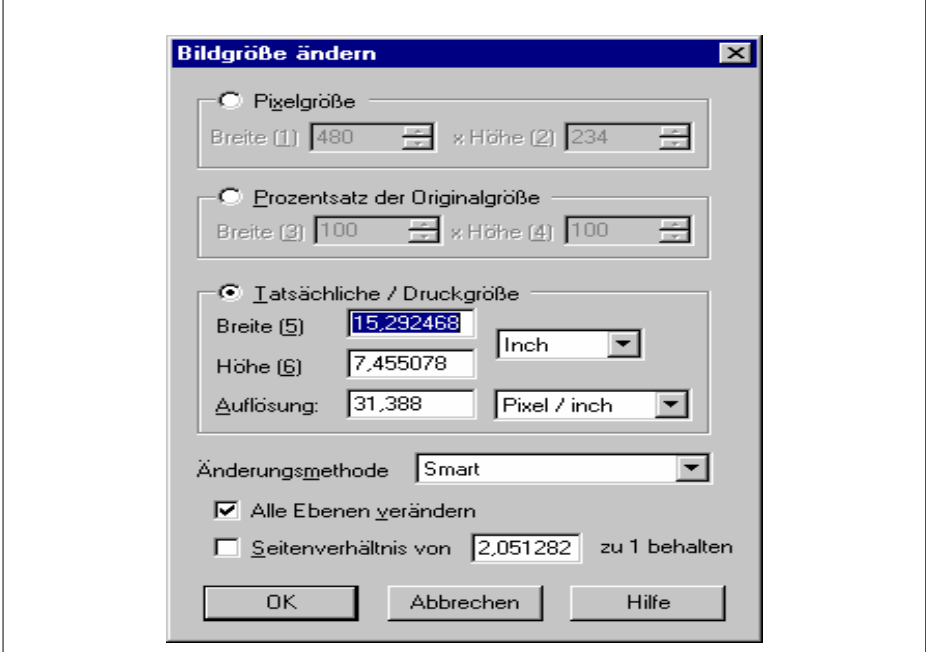

**Figure 2 Changing the pixel format with Paint Shop Pro** 

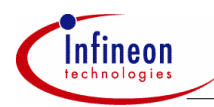

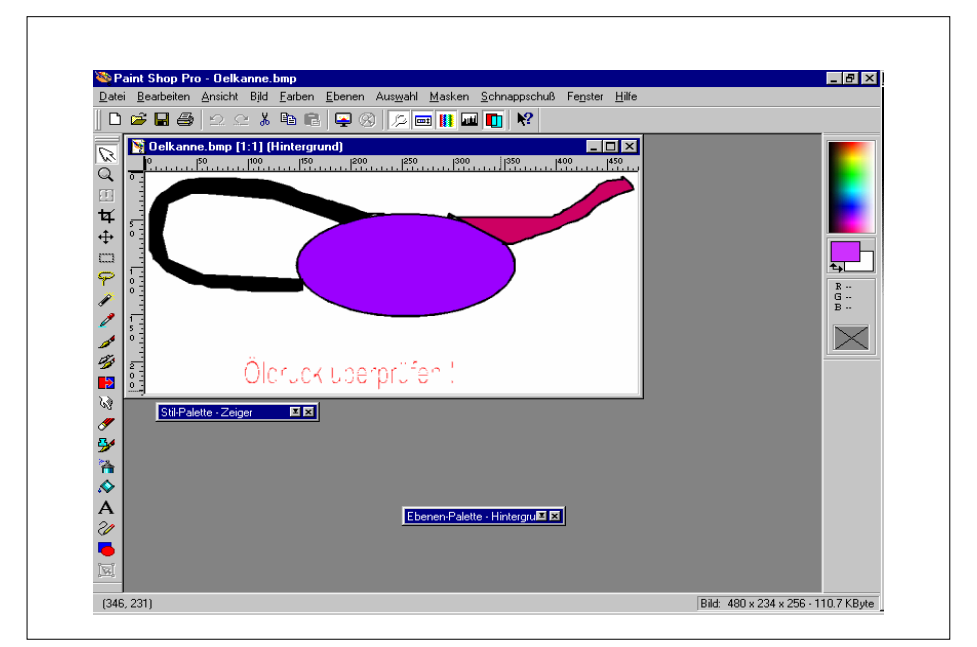

**Figure 3 Transformed into a WIN / OS bit map format** 

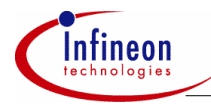

Formated finally with ULTRA EDIT into a readable array in a HEADER file for KEIL or TASKING C166 Compiler.

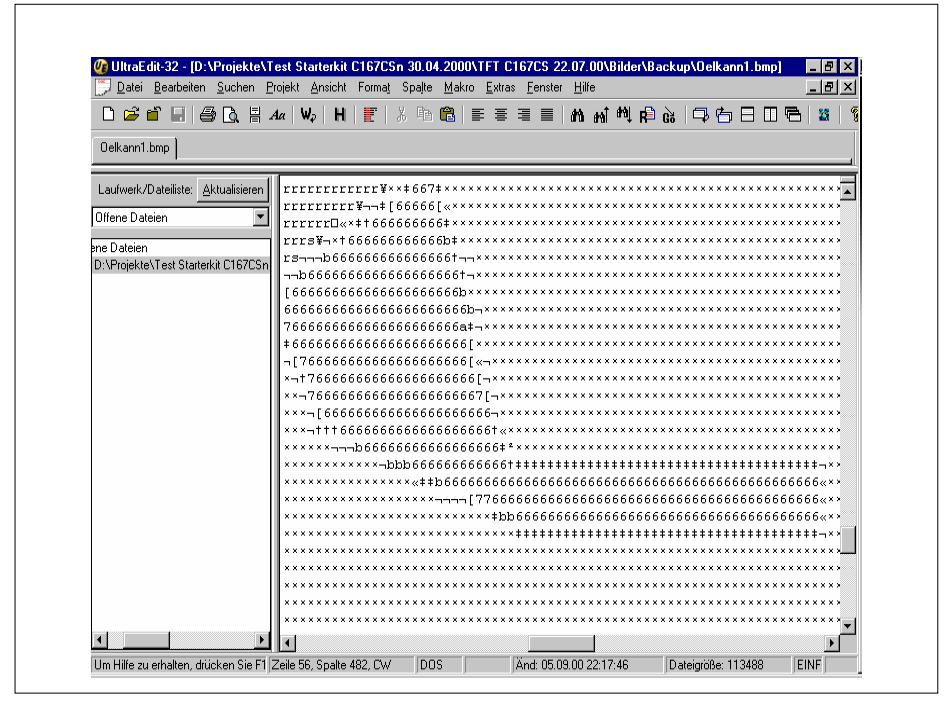

**Figure 4 Formated with Ultra Edit** 

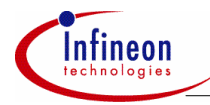

The output file for a 480 \* 234 \* 3 dot matrix TFT display contains 128 Kbyte of data, which are to be split into two arrays of 64 Kbyte each (max. size of a huge const array is limited to 64 Kbyte).

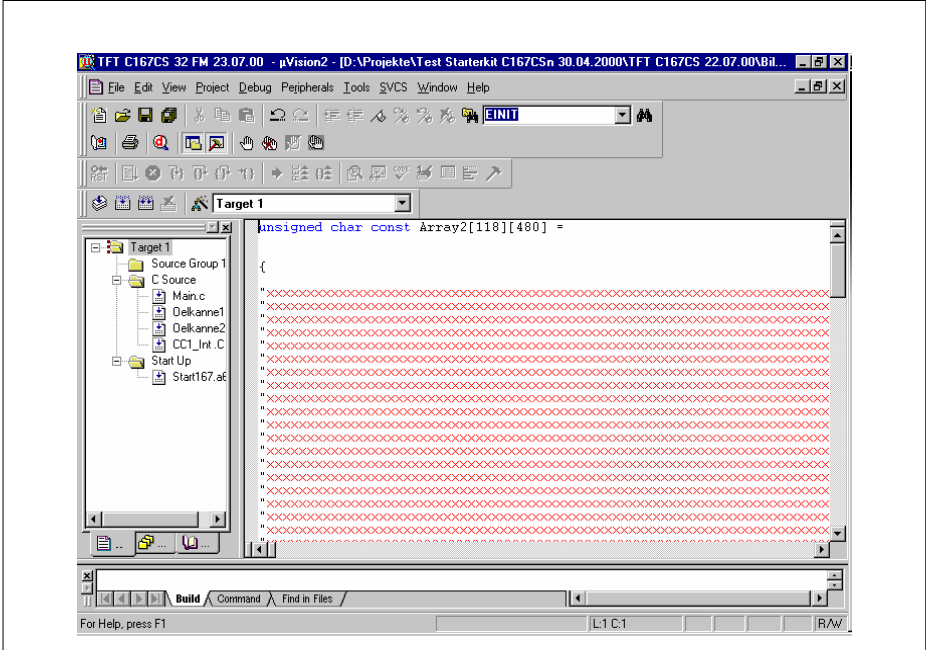

**Figure 5 The output file for a 480\*234\*3 dot matrix TFT display** 

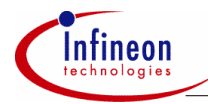

Here you can see the a part of data regarding the nozzle of the oil can.

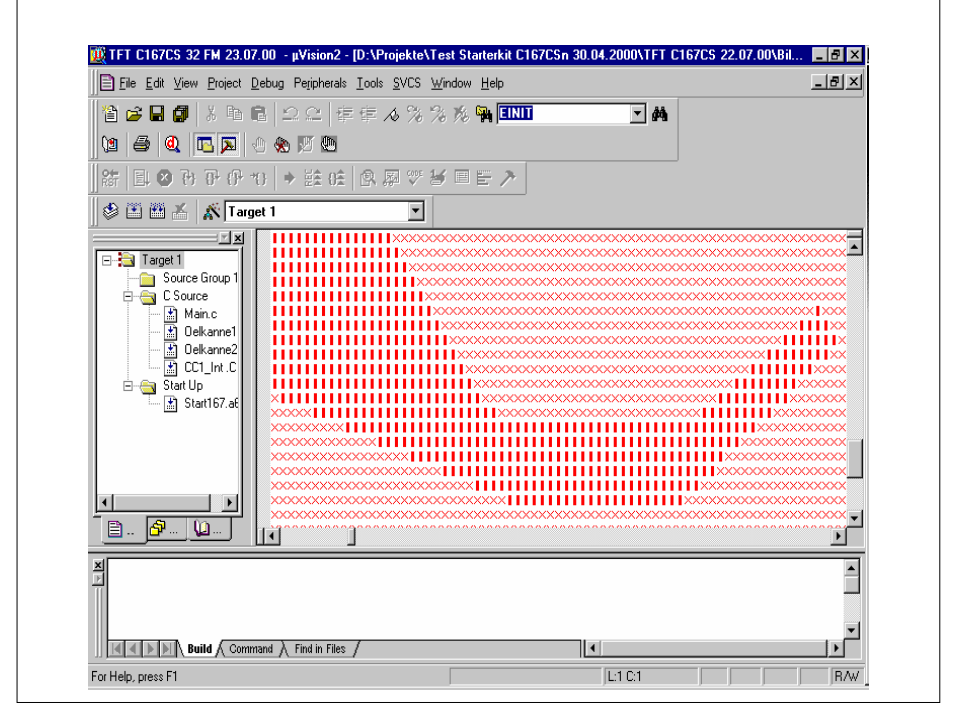

**Figure 6 The nozzle of the oil can** 

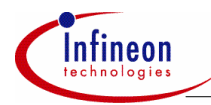

## **1.2 Blockdiagramm of the display configuration**

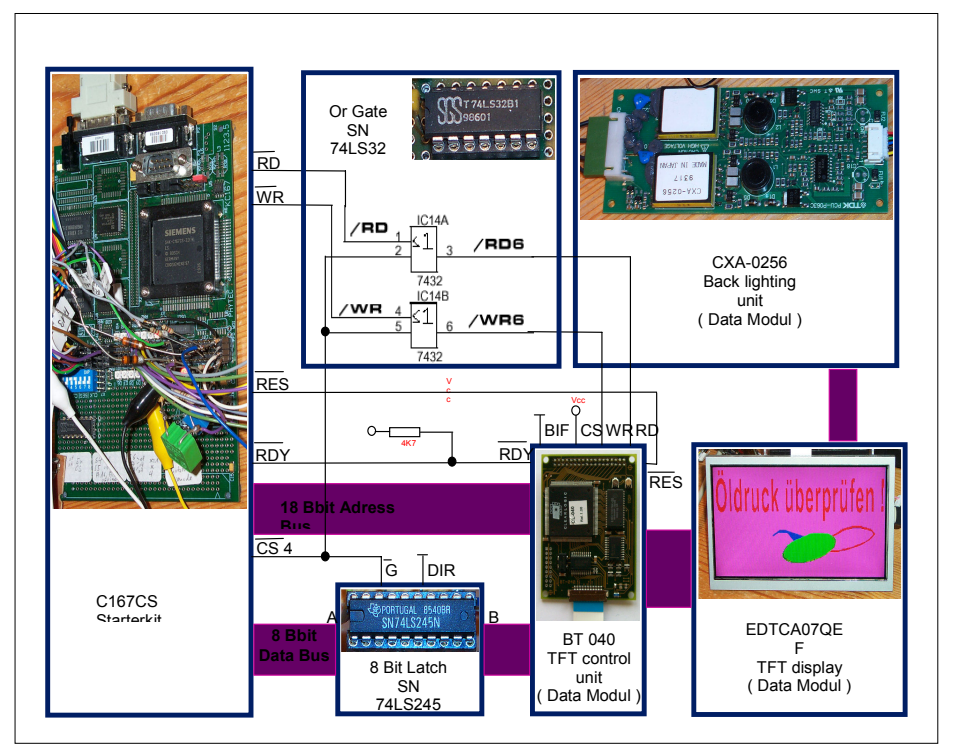

**Figure 7 block diagram of the display configuration** 

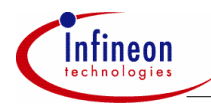

## **2 Hardware description**

## **2.1 KITCON connector C167CS Starterkit**

**KitCON interface connection – Connector to the BT 040 unit** 

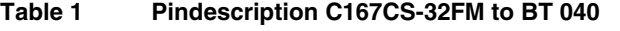

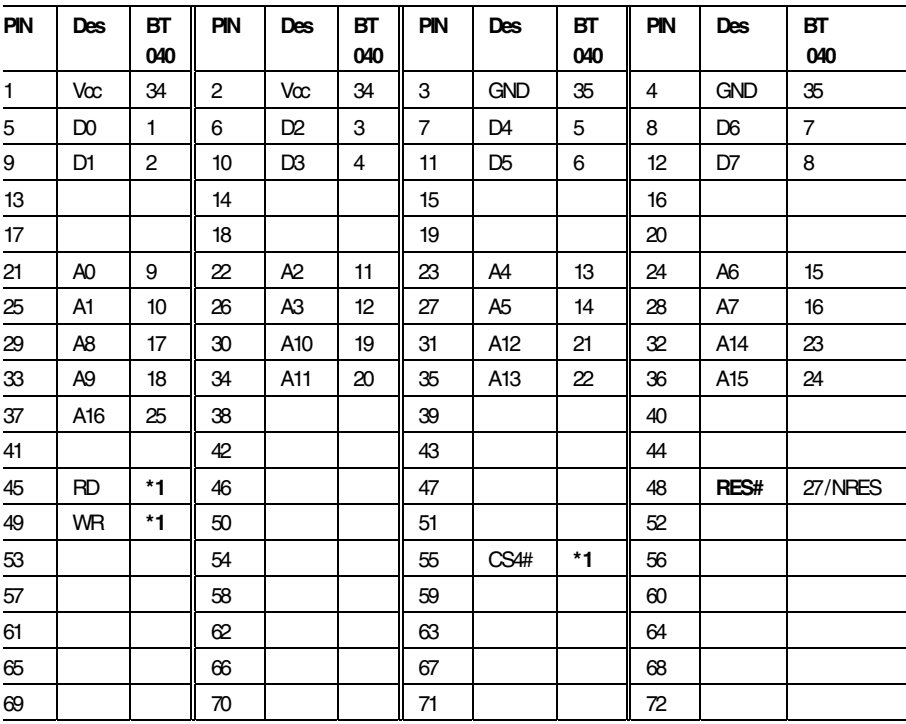

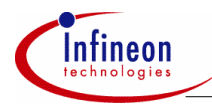

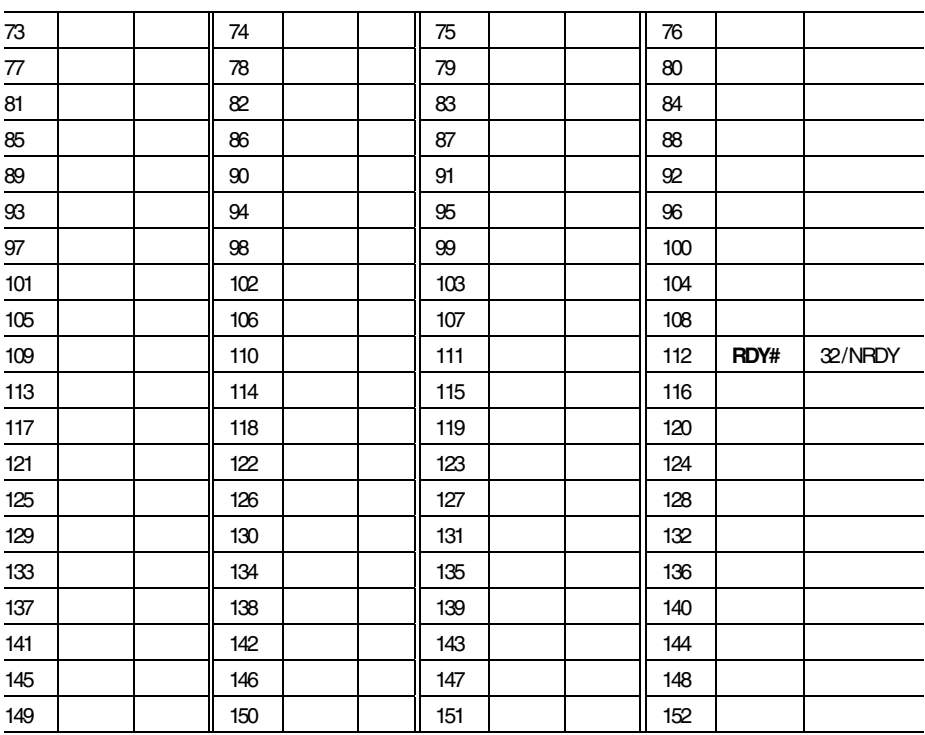

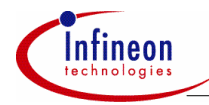

#### **Connection of a couple of neccessary signals**

BIF (BT 040) go to Intel Mode -> Low -> GND via Pull Down resistor 10 K $\Omega$ 

RES (BT 040) aktive connected -> Low -> GND vis Pull Down resistor 10 KΩ

CS (BT 040) aktive connected -> High -> via Portpin P 2.7 (SW enable TFT, no CS in origin sense)

LCDCLK (BT 040) already in BT 040 generated, leave unconnected

RDY (BT 040) aktive connected -> Low -> GND via Pull Down resistor 10 KΩ

NRDY (BT 040) via Pull Up resistor 4,7 KΩ against Vcc

#### **Connection CS 4# with RD# and WR# (C167CS-32FM) to RD# and WR# (BT 040)**

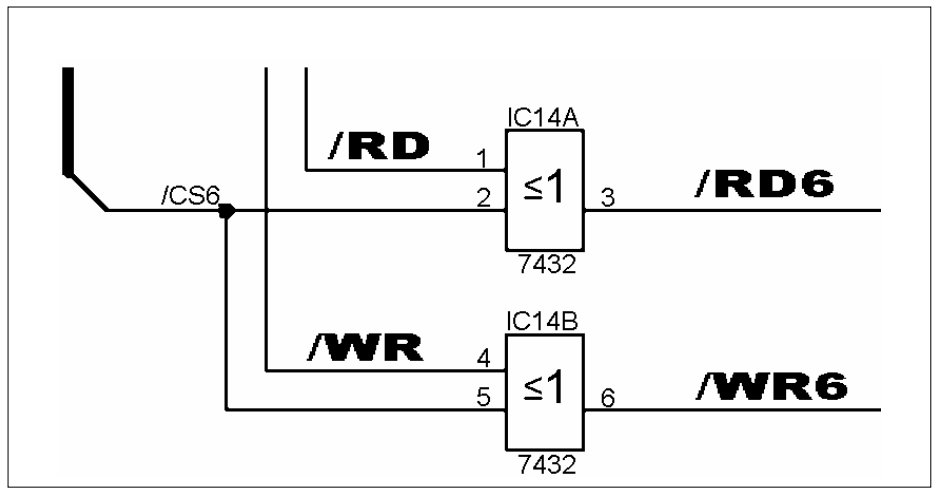

**Figure 8 Connection CS 4# with RD# and WR#** 

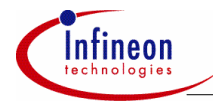

#### **Connecting BT 040 to the PCB adapting unit**

Flat cabel has to be adjusted with the right side regarding the dedicated connector, otherwise short circuits over will be the consequence!

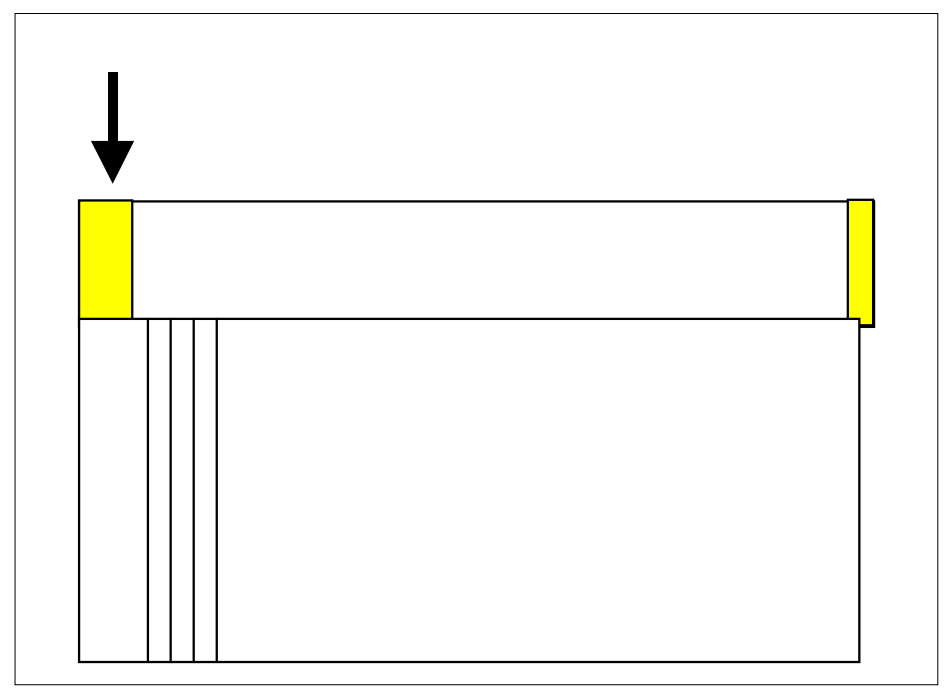

#### **Figure 9 Connecfing BT 040**

*Note: Please connect the cable conclusive!* 

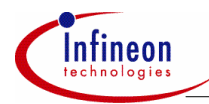

## **2.2 Connection of the TFT controller card BT 040**

## **Pin | Function | Description** 1 | D0 | Data bit 0, bi-directional 2 D1 Data bit 1, bi-directional 3 D2 Data bit 2, bi-directional 4 D3 Data bit 3, bi-directional 5 D4 Data bit 4, bi-directional 6 D5 Data bit 5, bi-directional 7 D6 Data bit 6, bi-directional 8 | D7 | Data bit 7, bi-directional 9 | A0 | Address bit 0, Input 10 | A1 | Address bit 1, Input 11 | A2 | Address bit 2, Input 12 | A3 | Address bit 3, Input 13 | A4 | Address bit 4, Input 14 | A5 | Address bit 5, Input 15 | A6 | Address bit 6, Input 16 | A7 | Address bit 7, Input 17 | A8 | Address bit 8, Input 18 | A9 | Address bit 9, Input 19 | A10 | Address bit 10, Input 20 | A11 | Address bit 11, Input 21 | A12 | Address bit 12, Input 22 | A13 | Address bit 13, Input 23 | A14 | Address bit 14, Input 24 | A15 | Address bit 15, Input 25 | A16 | Address bit 16, Input 26 | RES | Reset, Input, High-active 27 NRES Reset; Input, Low-active 28 CS Chip Select, Input, Low-active 29 | RD | Read Signal, Input, (see setting Bus-Interface)

#### **Table 2 Connection of the controller card**

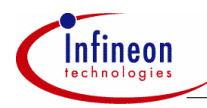

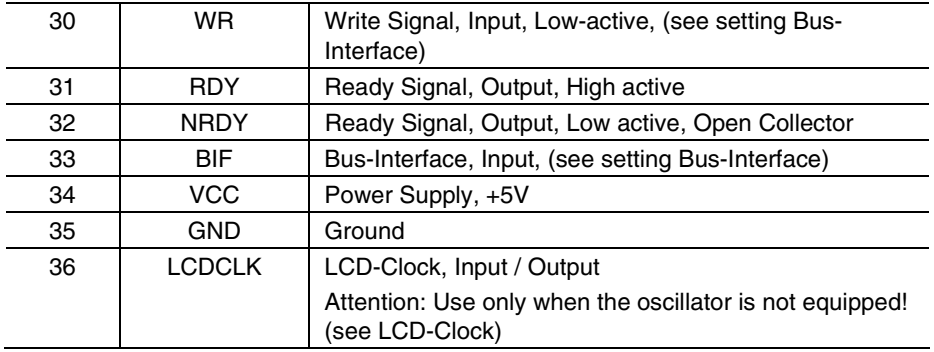

## **2.3 Description of the Latch between the BT 040 / (SN74LS245N)**

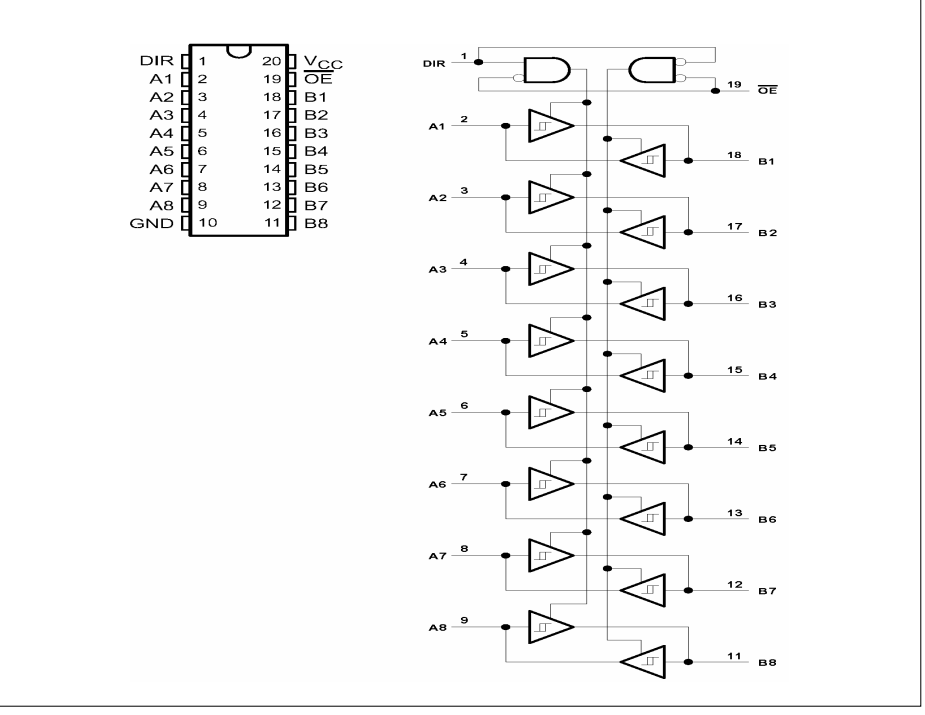

#### **Figure 10 The Latch between the BT 040 / SN74LS245N**

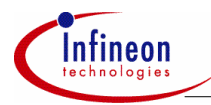

#### **2.4 Hardware description EDTCA07QEF / General specification data**

#### **Table 3 General specification data EDTCA07QEF**

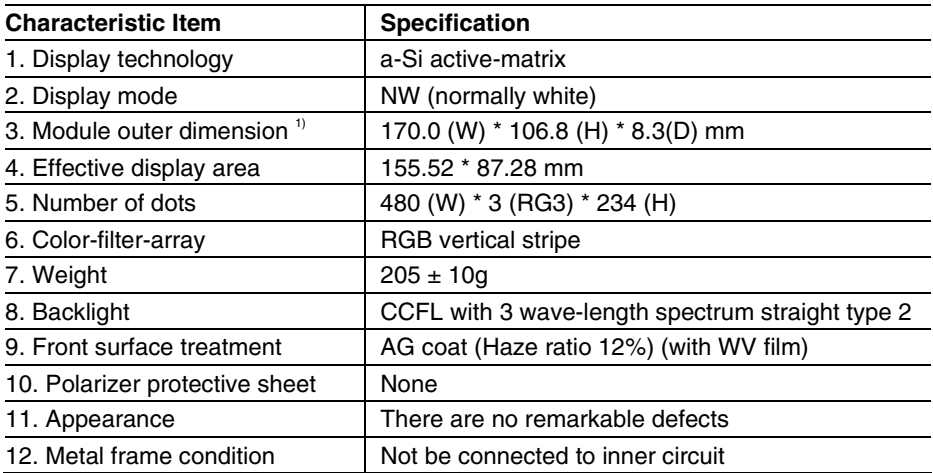

1) Detailed dimensions are shown per attached drawing

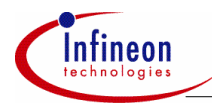

## **2.5 Hardware description EDTCA07QEF / Pixel arrangement regarding the data representation**

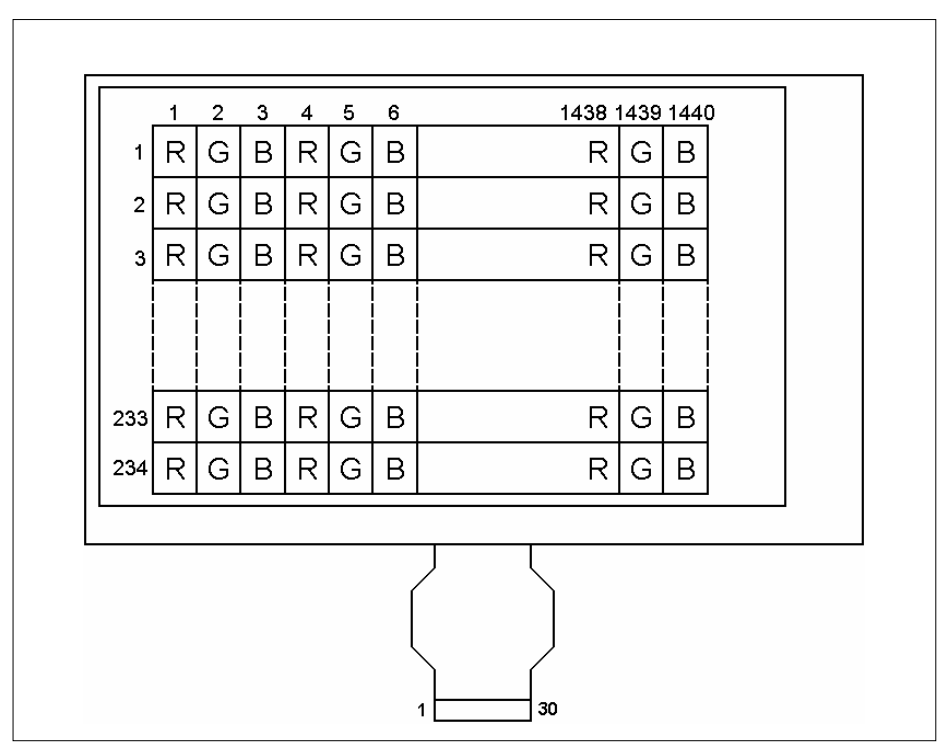

**Figure 11 Pixel arrangement and I/O interface pin assignment** 

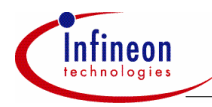

## **2.6 Hardwaredescription EDTCA07QEF / View description of the display hardware**

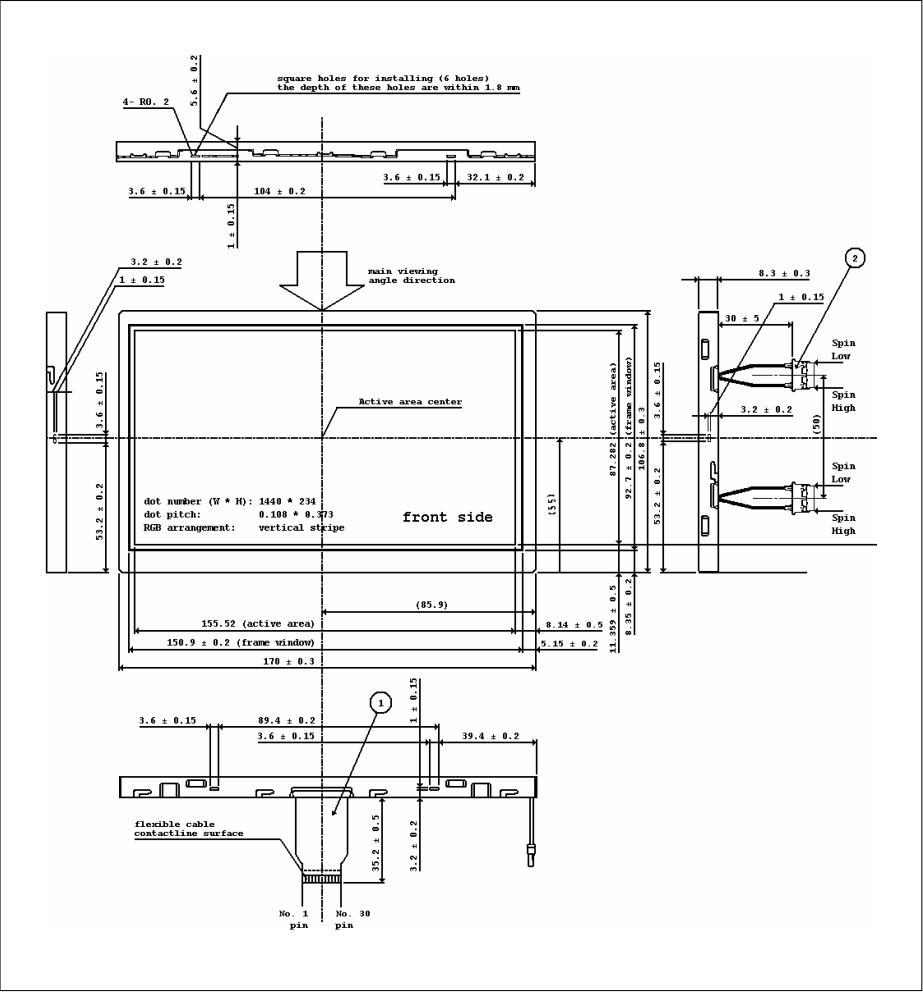

**Figure 12 Description of the display hardware** 

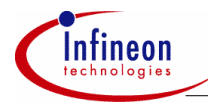

#### **2.7 Hardwaredescription Adresse space and Address range**

The TFT Display start address should be 10:0000 h, the address range 128 Kbyte. The BUSCON 4 Register will be used, because it is freely usable on the Starterkit. The BT 040 should be accessed more or less like a static RAM with asyncronous ready.

The resulting window size is given with RGSZ = 5 (Manual C167CS V2.0 Page 8-21).

ADDRSEL4\_RGSZ SET 5

The remaining number of address lines are A23 to A17.

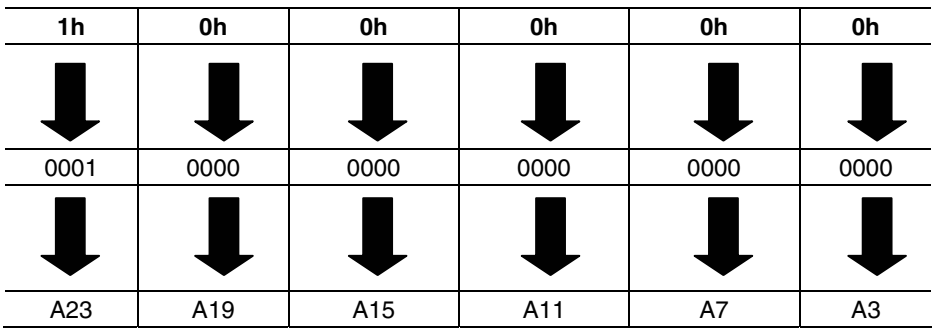

#### **Table 4 Conversion Hex -> Decimal**

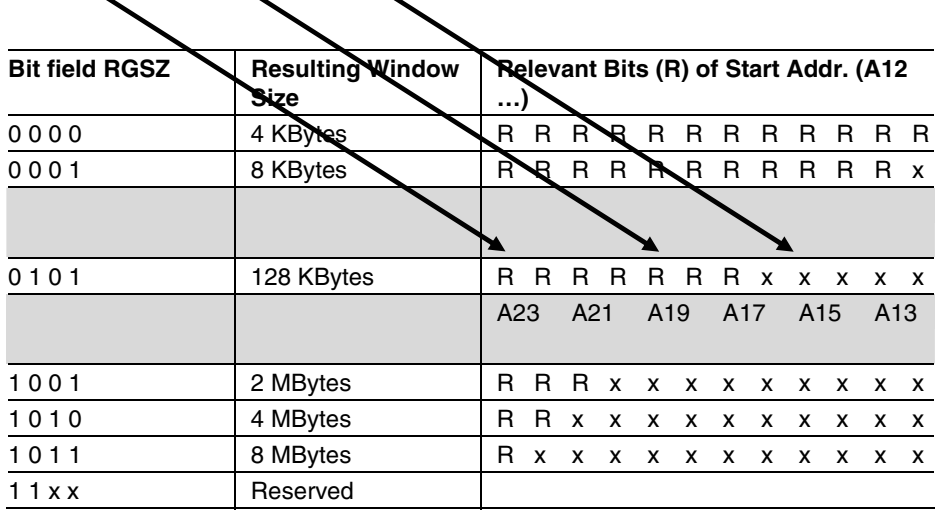

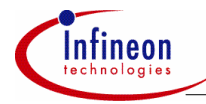

So we have to enter the below mentioned value into the RGSAG area.

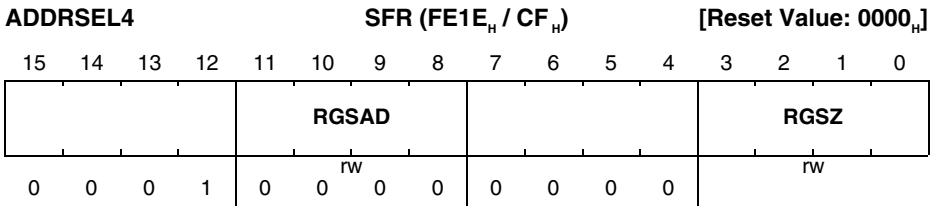

The entire value inserted into ADDRSEL is 1005h.

The values which are to be inserted into BUSCON 4 you can see below (2 Waitstates asyncronous ready, bus typ -> 8 bit non mux).

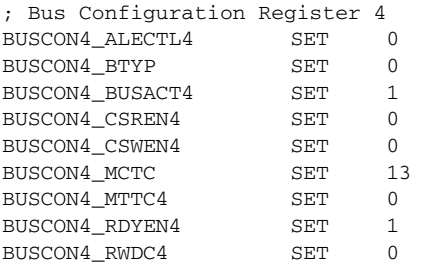

(S- 8-18 Manual V2.0 C167CR)

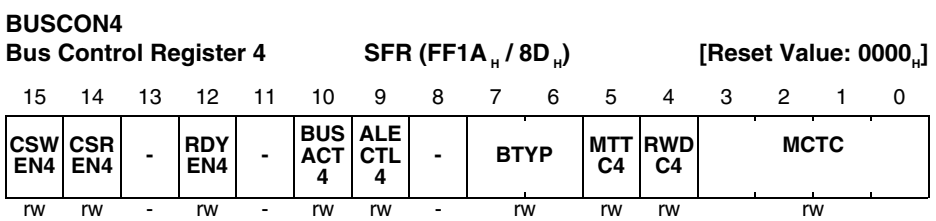

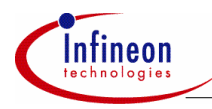

r.

#### **Software**

## **3 Software**

#### **3.1 Specialities regarding the Start UP file**

The PLL factor has to be arranged by implementing a sequence concerning the RSTCON register.

| 曾曾目創 太阳 日 22 年年人为为太隔回Ⅲ                                                                                                    |                                                                                                    |                                                                                                    |                                                               |                                                                                                    |  |
|----------------------------------------------------------------------------------------------------|----------------------------------------------------------------------------------------------------|----------------------------------------------------------------------------------------------------|---------------------------------------------------------------|----------------------------------------------------------------------------------------------------|--|
|                                                                                                    |                                                                                                    |                                                                                                    |                                                               | $-146$                                                                                                    |  |
|                                                                                                    | $\begin{array}{l} \bullet \end{array} \begin{array}{l} \bullet \end{array} \begin{array}{l} \bullet \\ \bullet \end{array} \begin{array}{l} \bullet \\ \bullet \end{array} \begin{array}{l} \bullet \\ \bullet \end{array} \begin{array}{l} \bullet \\ \bullet \end{array} \begin{array}{l} \bullet \\ \bullet \end{array} \begin{array}{l} \bullet \\ \bullet \end{array} \begin{array}{l} \bullet \\ \bullet \end{array} \begin{array}{l} \bullet \\ \bullet \end{array} \begin{array}{l} \bullet \\ \bullet \end{array} \begin{array}{l} \bullet \\ \bullet \end{array} \begin{array}{l} \bullet \\ \bullet \end{array} \begin{array}{$ |                                                                                                    |                                                               |                                                                                                    |  |
| 踮                                                                                                    |                                                                                                    | 国200000 → 驻驻 图网罗罗国王入                                                                                                    |                                                               |                                                                                                    |  |
| <b>参画画画系 Target 1</b>                                                                                                    |                                                                                                    | $\blacktriangledown$                                                                                                    |                                                               |                                                                                                    |  |
| $\mathbb{E}[\mathbf{x}]$<br>⊟ 3 Target 1<br>Source Gro<br><b>E</b> C Source<br>Main.c<br>■ Delkar<br><b>P</b> Oelkar<br>$\mathbb{E}$ CC1_I<br><b>⊟</b> Start Up<br>L R Start11 | P3<br><b>DEFR</b><br>DP3<br><b>DEFR</b><br>BUSCON1<br><b>DEFR</b><br>BUSCON2<br><b>DEFR</b><br>BUSCON3<br><b>DEFR</b><br>BUSCON4<br><b>DEFR</b><br><b>ADDRSEL1 DEFR</b><br>ADDRSEL2 DEFR<br><b>ADDRSEL3 DEFR</b><br>ADDRSEL4 DEFR<br>SYSCON2<br><b>DEFR</b><br>SYSCON3 DEFR<br>RSTCON<br>EOU                                                                                                    | 0FFC4H<br>0FFC6H<br>0FF14H<br>0FF16H<br>OFF18H<br>0FF1AH<br>OFE18H<br>OFF1AH<br>0FE1CH<br>OFE1EH<br>0F1D0H<br>OF1D4H<br>0F1E0H |                                                               | $:01.10.00$ Note: "RSTCON" is a mem                                                                                                    |  |
| 囹.<br>目<br>u                                                                                                    | (%EQS (%Range, 16K))<br>(%EQS (%Range, 32K))<br>$\times$ IF<br>ZIF<br>(XEQS (XRange, 64K))<br>$\times$ IF<br>(XEQS (ZRange, 128K))<br>ZIF<br>$(\frac{\text{XEOS}}{\text{POC}} (\frac{\text{XRange}}{\text{POC}})^2)$<br>$\chi_{\rm IF}$                                                                                                    | %*DEFINE (ADDR (Val, Start, Range)) (                                                                                          | THEN (%SET<br>THEN (%SET<br>THEN (%SET<br>THEN (%SET<br>(adr, | %SET (adr. %SUBSTR(%Start.1.(%LEN(%Start)- 3))%SUBSTR(%Start.%LEN(%Start);<br>$(adr, (Zadr AND OFFCOH) + 2)) FI$<br>$(adr. (2adt AND OFF80H) + 3)) FI$<br>$(adr. (2adr AND OFFOOH) + 4)) FI$<br>$(xadr AND OFEOOH) + 5) FI$<br>THEN $(XSET \hat{p}_{\text{start}})$ ( $X = 1$ ) $(X = 1)$ ( $(X = 1)$ ) $(Y = 1)$ ( $(Y = 1)$ ) $(Y = 1)$ |  |

**Figure 13**

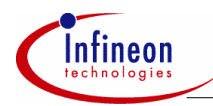

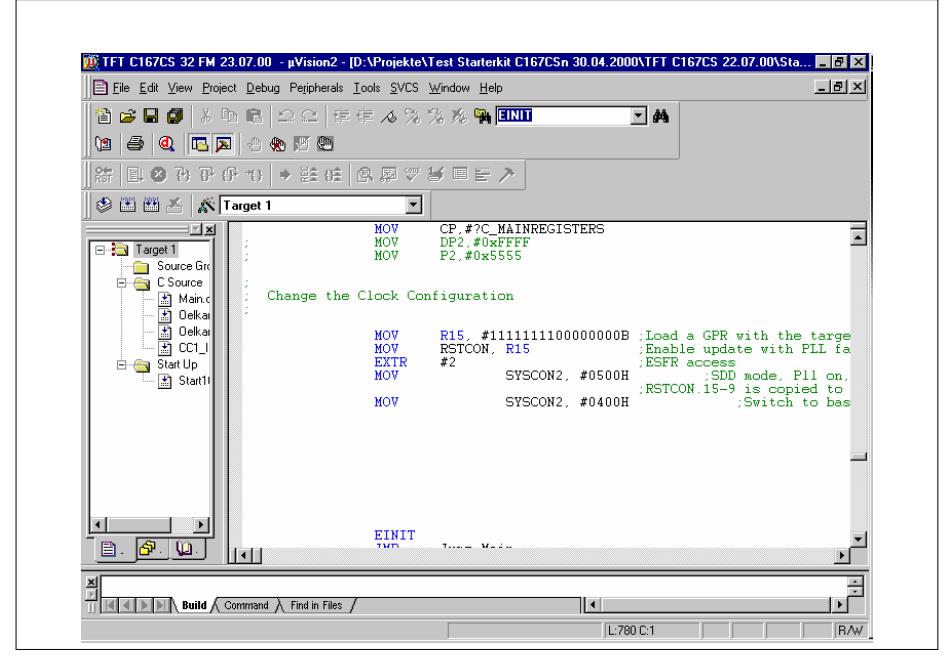

**Figure 14**

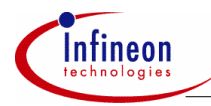

## **3.2 First loop for the two 64 K data blocks in main.c**

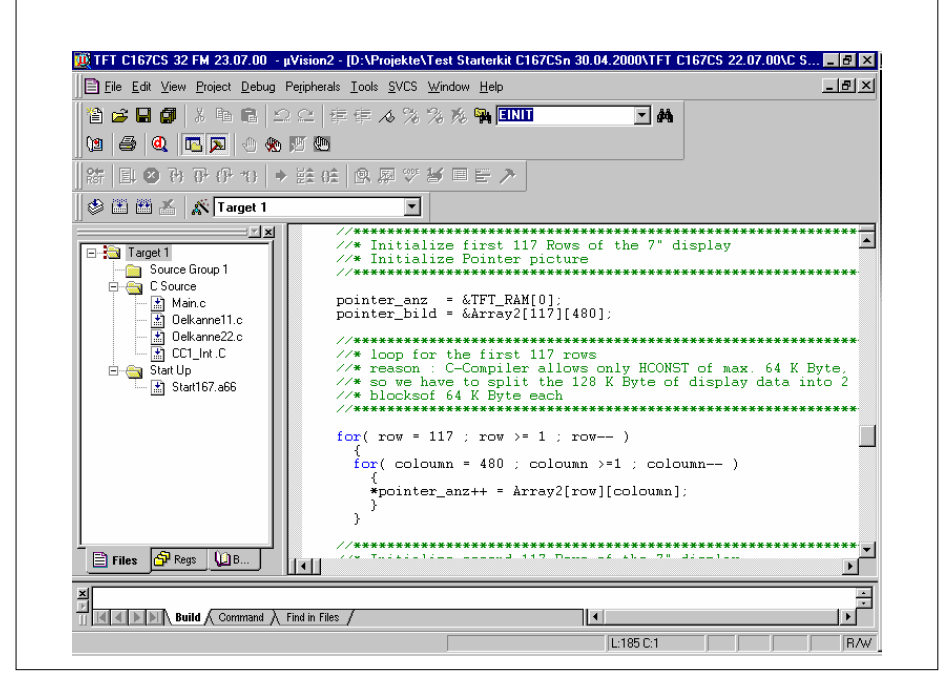

**Figure 15**

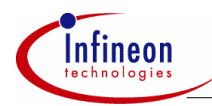

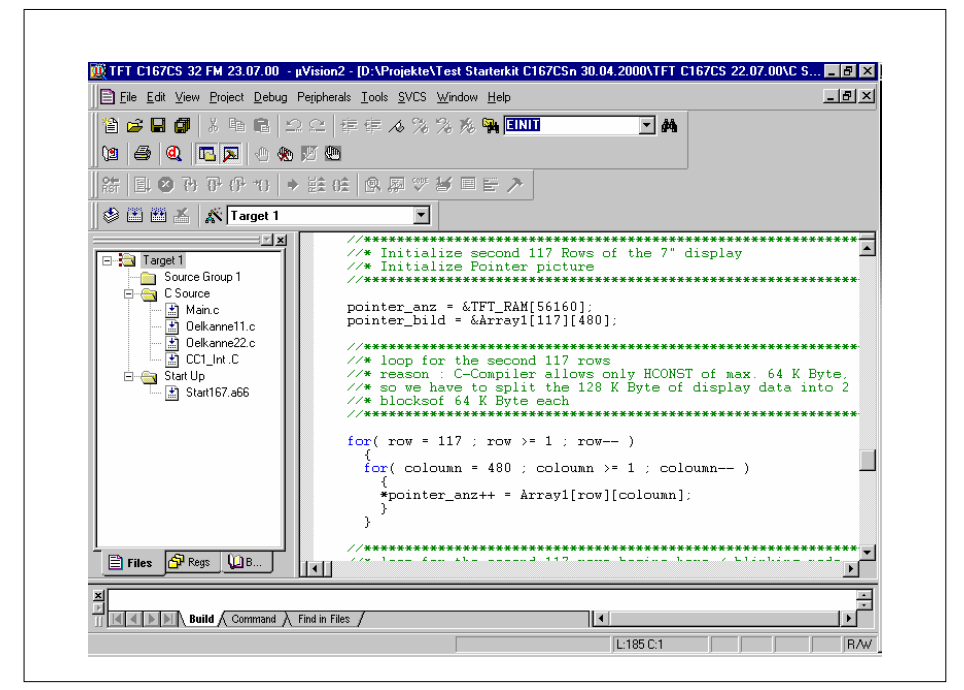

**Figure 16**

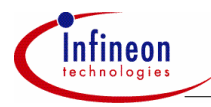

**3.3 Second loop for the two 64 K data blocks realizing the blinking mode in main.c** 

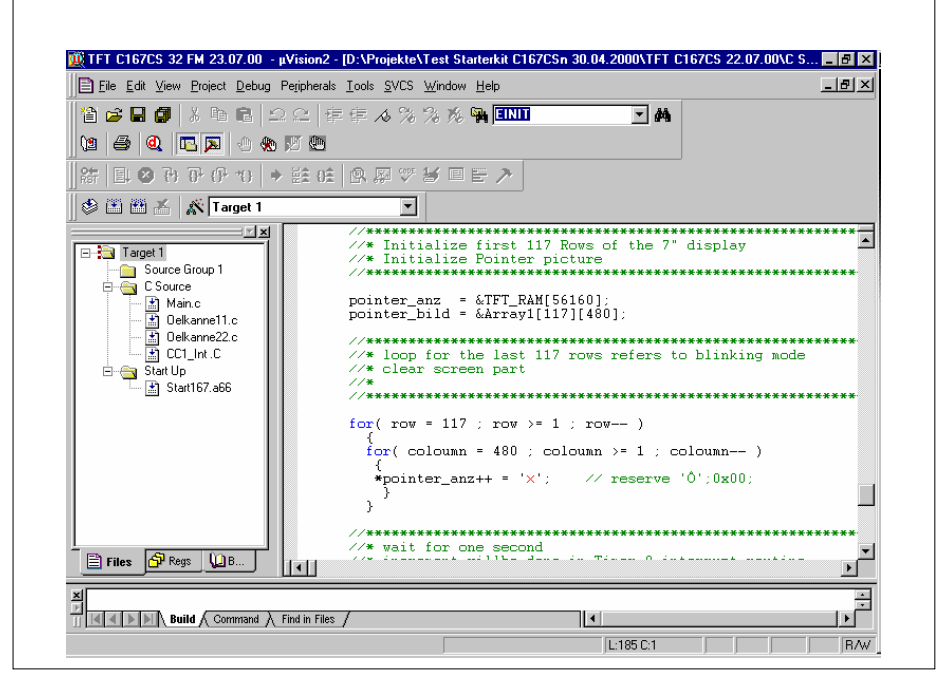

**Figure 17**

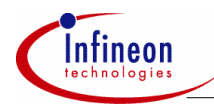

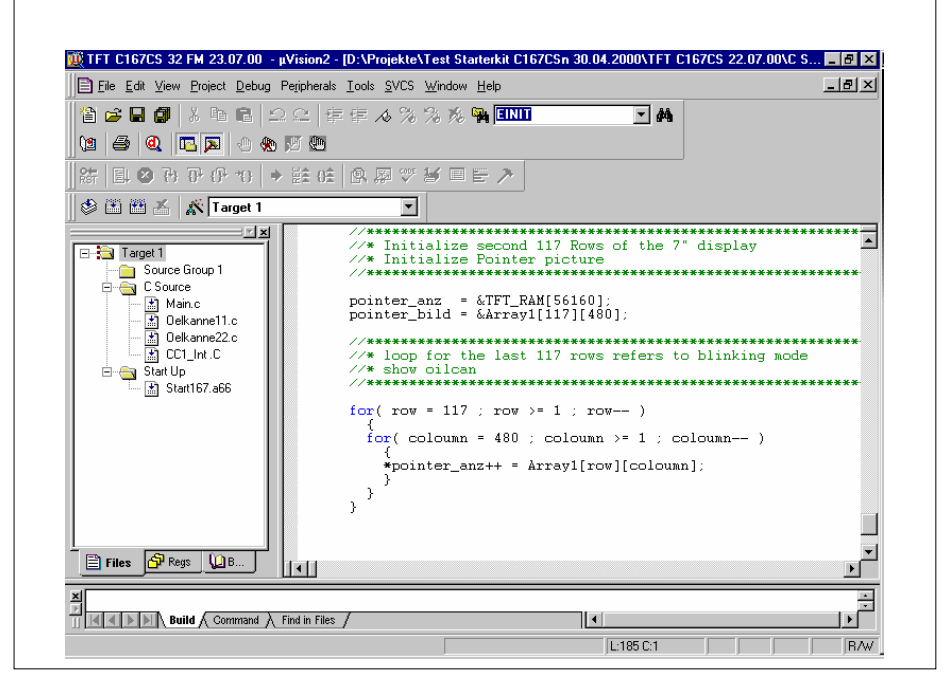

**Figure 18**

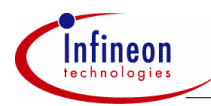

## **3.4 Generating a one second blinking time in main.c**

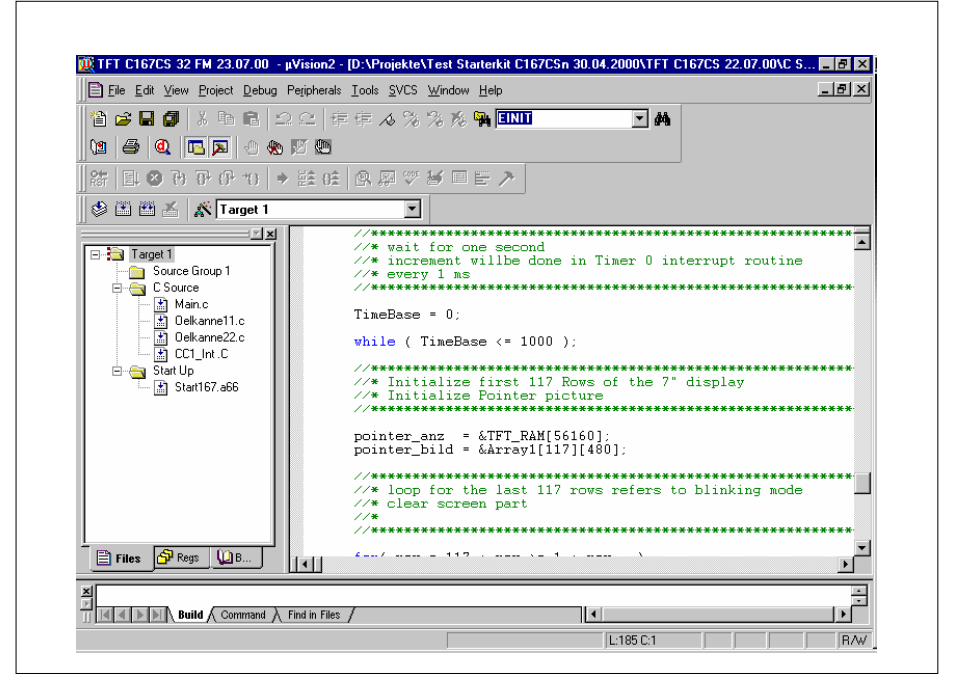

**Figure 19**

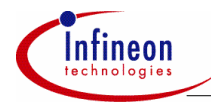

#### Timer 0 initialization routine  $35$

```
// @Module
      CC1
// @Filename
      CC1 Int .C
\prime// @Controller
      Infineon C167CS-32FM
\frac{1}{2}// @Compiler
      KEIL C166
// @Capture Compare Channel / Timer 0 initialization
// Timer 0Initialisierung 10 ms Interrupt
     \sim 10^{-11}11 Goal
      \mathbf{r}Kev active checking
// Date cahange :
       21.08.00
// Name
       Kattw.
      \cdot// @Project Includes
#include "MAIN.H"
//* definition of the portpin for the testpin 1 KHz P3.8
sbit P3 8 = P3^8;sbit DP3 8 = DP3^8:
// USER CODE END
// @Global Variables
// @Function
      void CC1 Initialization (void)
```
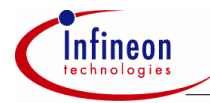

```
// 
//---------------------------------------------------------------------- 
// @Description This function initializes the CAPCOM 1 
// component.It effects all necessary configurations 
// of the SFR, depending on the selected operating 
// mode. The configuration determines whether the 
// CAPCOM interrupts are to be released, and the 
// priority of the released interrupt. 
// 
//---------------------------------------------------------------------- 
// @Returnvalue none 
// 
//---------------------------------------------------------------------- 
// @Parameters none 
// 
//---------------------------------------------------------------------- 
// @Date 02.10.00 20:40:18 
// 
//********************************************************************** 
void CC1_Timer0_Initialization(void) 
{ 
  T01CON = 0x0007; 
  //******************************************************************** 
  //* reloadvalue defined that 1 KHz that Timer 0 interrupt willbe 
  //* called every 1 ms 
  //* ---- Timer 0 Configuration ------------- 
  //* timer 0 works in timer mode 
  //* prescaler factor is 1024 
  //******************************************************************** 
  T0 = 0xFFF6; // load timer 0 register 
 T1 = 0x0000; // load timer 1 register
  T0REL = 0xFFF6; // load timer 0 reload register 
 T1REL = 0x0000; // load timer 1 reload register
  //******************************************************************** 
  //* enable timer 0 interrupt 
 //* timer 0 interrupt priority level(ILVL) = 6
 //* timer 0 interrupt group level (GLVL) = 3
  //******************************************************************** 
  T0IC = 0x005B; 
  //******************************************************************** 
  //* P2.0 is used as output for CAPCOM channel 0
```
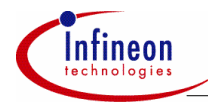

```
//* P2.8 is used as output for CAPCOM channel 8
//* initializes port 2 for the capture/compare channels
= 0 \times 0000:
         // set port data register
P<sup>2</sup>// set port open drain control register
ODP2 = 0x0000:
DP2 \vert = 0x0101; // set port direction register
11*compare mode 3: set output pin CC0IO on each match
//* CCO allocated to timer TO
CCM0 = 0 \times 0007;CC0 = 0x0000; // load CC0 register
//* compare mode 1: toggle output pin CC8IO on each match
1/* CC8 allocated to timer T0
CCM2 = 0 \times 0005;//* Comparevalue of CC8 will realize 50 % duty cycle
CC8 = 0xFFFA; // load CC8 register
//* timer 0 is running
T01CON = 0x0040;1/* define P3.8 as an output an set portpin to high
P3 8
       // set port data register for Test Pin
   = 1;// set port direction register for Test Pin
DP3 \t8 = 1
```
 $\mathcal{E}$ 

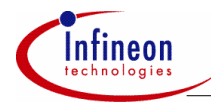

#### $36$ Timer 0 interrupt routine generating a one second blinking repeat frequency

```
// @Function
     void Timer 0 Interrupt (void) interrupt TOINT
\frac{1}{2}// @Timer 0 Interrupt routine
// Timer 0\mathcal{L}Initialisierung 10 ms Interrupt
1/ Goal
     \ddot{\cdot}Key active checking
// Date cahange :
      21.08.00
// Name
      Kattw.
     \cdot1/\star includefiles
#include "MAIN H"
#include "CC1 H"
//* definition of the portpin for the testpin 1 KHz P3.8
sbit P3_8 = P3^8;//* externla data variables
extern unsigned int TimeBase;
//* interrupt routine Timer 0
void Timer_0_Interrupt(void) interrupt T0INT
//* increment time variable
```
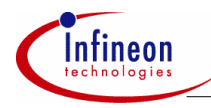

```
// will be used in main
TimeBase++;
//* toggle P3.8 with an frequency of 1 KHz
// test rectangle 1 KHz
P3_8 = P3_8;\mathcal{E}
```
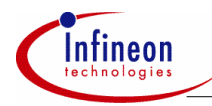

#### **3.7 Main program**

```
//********************************************************************** 
// @Module Main 
// @Filename MAIN.C 
// @Project TFT V 1.0 
//---------------------------------------------------------------------- 
// @Controller Infineon C167CS-32FM DA Step 
// 
// @Compiler KEIL C166 V2.05 
// 
// @Description This file contains the Project initialization 
function. 
// 
//---------------------------------------------------------------------- 
// @Date 29.09.00 
// 
//********************************************************************** 
//********************************************************************** 
//*@Note 
//* 
//* 
1/* BUSCON 4 will be used for addressing TFT with asynchronous ready,
//* 3 waitstates, 128 KByte Adressraum 
//* 
//********************************************************************** 
//*/ 
//********************************************************************** 
// @Project Includes 
//********************************************************************** 
#include "MAIN.H" 
//********************************************************************** 
//* external background picture arrays 
//********************************************************************** 
extern unsigned char const Array1[118][480];
extern unsigned char const Array2[118][480]; 
//********************************************************************** 
// @Global Variables 
//**********************************************************************
```
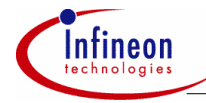

```
unsigned char xhuge TFT_RAM [0x20000];
unsigned char xhuge *pointer anz;
unsigned char *pointer bild;
unsigned int TimeBase = 0;
// @Test Variables
sbit P3 8 = P3^8;shit DP3 8 = DP3^8;sbit P2 8 = P2^8;sbit DP2 8 = DP2^8:
sbit P2 0 = P2^0;sbit DP2 0 = DP2^0:
sbit P2 1 = P2^1;
sbit DP2 1 = DP2^1:
// @Project initialization
void Project Init(void)
\left\{ \right.// @Timer 0 initialization
// Timer 0Initialisierung 10 ms Interrupt
       Contractor
11 Goal
          Kev active checking
        \sim// Date cahange :
          21.08.00
// Name
          Kattw.
        \cdotCC1 Timer0 Initialization();
P2 8
    = 0;// set port data register
DP2 8
   = 1.1// set port data register
// @global interrupt enable
```
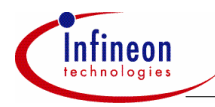

 $IEN = 1$ 

```
\rightarrow// @Function
       woid main(void)
\frac{1}{2}11 Timer 0Initialisierung 10 ms Interrupt
      \sim 10^{-10}adressing TFT display
// Goal
       \sim 1.
// Date cahange :
         21.08.00
11 Name
         K \triangle + \pm W\cdotvoid main(void)
\left\{ \right.//* define variables for the loops
int row, coloumn;
Project Init();
1/* define the value for several portpins
P2 0
   = 1;// set port data register
P2 1
    = 1// set port data register
//* define the value for portdirection of several portpins
DP2 0
   = 0:
        // set port data register
DP2 1
   = 1// set port data register
//* define the value for several portpins
//* only siple version of testing without debruise function
while (P2 0 == 1) // Tastenabfrage P2.0\{
```
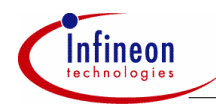

```
P2_1 = 1;// Taste gedrückt ?
 \overline{\mathbf{1}}P2_1 = 0;// Taste wurde gedrückt !
 //* Initialize first 117 Rows of the 7" display
 //* Initialize Pointer picture
 pointer\_anz = \&TFT\_RAM[0];pointer_bild = &Array2[117][480];//* loop for the first 117 rows
 //* reason : C-Compiler allows only HCONST of max. 64 K Byte,
 1/* so we have to split the 128 K Byte of display data into 2
 //* blocksof 64 K Byte each
 for(row = 117; row >= 1; row--)\left\{ \right.for (column = 480 : column >=1 : column--)*pointer anz++ = Array2 [row] [coloumn];
    \mathcal{L}\mathcal{E}//* Initialize second 117 Rows of the 7" display
 //* Initialize Pointer picture
 pointer anz = &TFT RAM[56160];
 pointer_bild = \&Array1[117][480];1/* loop for the second 117 rows
 //* reason : C-Compiler allows only HCONST of max. 64 K Byte,
 1/* so we have to split the 128 K Byte of display data into 2
 1/* blocks of 64 K Byte each
 for(row = 117 : row >= 1 : row--)for (coloumn = 480; coloumn >= 1; coloumn--)
```
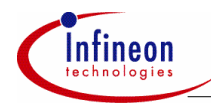

```
\left\{ \right.*pointer_anz++ = Array1[row][coloumn];
  \mathcal{E}\mathcal{E}//* loop for the second 117 rows begins here / blinking mode
while(1)\mathbf{f}1/* wait for one second
 //* increment will be done in Timer 0 interrupt routine
 //* every 1 ms
 TimeBase = 0;
 while (TimeBase \le 1000);
 //* Initialize first 117 Rows of the 7" display
 //* Initialize Pointer picture
 pointer anz = &TFT RAM[56160];pointer bild = \&\text{Array1}[117][480];1/* loop for the last 117 rows refers to blinking mode
 //* clear screen part
 11*for(row = 117; row >= 1; row--)\bar{I}for (coloumn = 480; coloumn >= 1; coloumn--)
   \sqrt{ }*pointer anz++ = 'x'; // reserve '0' : 0x00;
   \rightarrow\mathcal{E}//* wait for one second
```
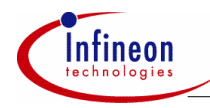

```
//* increment will be done in Timer 0 interrupt routine
 //* every 1 ms
 TimeBase = 0:while (TimeBase \le 1000);
 //* Initialize second 117 Rows of the 7" display
 //* Initialize Pointer picture
 pointer anz = &TFT RAM[56160];
 pointer bild = \&\text{Array1}[117][480];1/* loop for the last 117 rows refers to blinking mode
 //* show oilcan
 for(row = 117; row >= 1; row--)\left\{ \right.for \text{coloumn} = 480: \text{coloumn} \ge 1: \text{coloumn--})
    \sqrt{ }*pointer anz++ = Array1[row][coloumn];
    \overline{\mathbf{u}}\mathcal{E}\mathcal{E}while(1):
```
 $\overline{\ }$ 

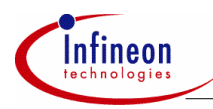

## **3.8 Locator Setting**

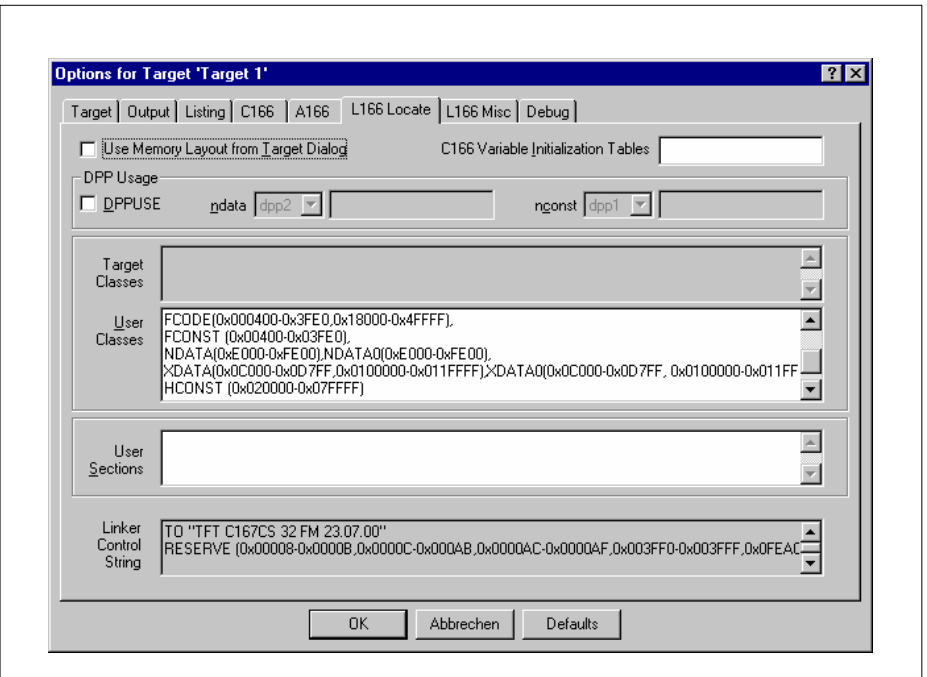

**Figure 20 Locator Setting** 

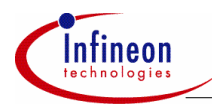

## **3.9 BUSCON 4 Settings**

|                                                                                                    | El Eile Edit View Project Debug Peripherals Tools SVCS Window Help                                                                                                    | $-10 \times$ |
|----------------------------------------------------------------------------------------------------|----------------------------------------------------------------------------------------------------|--------------|
|                                                                                                    | 省合目5 ↓ ↓ ● ■   22   ままん% %%● ■■■■<br>$-144$                                                                                                    |              |
| $\begin{array}{l} \hline \textbf{C} & \textbf{C} & \textbf{C} & \textbf{D} & \textbf{D} & \textbf{A} & \textbf{D} & \textbf{D} \end{array}$          |                                                                                                    |              |
|                                                                                                    | 国の刊刊の10 → 鉄砲  61 刷 ツダ国田 プ                                                                                                    |              |
| <sup> △ 图 乙   X Target 1</sup>                                                                                                    |                                                                                                    |              |
| ∃⊻l×l                                                                                                    | $SSET$ (BUSCON4 = 1)                                                                                                    |              |
| Source Gro<br>$\Box \leftrightarrow$ C Source<br>- 图 Main.c<br>图 Oelkar<br><b>M</b> Delkar<br>$\mathbb{R}$ CC1 1<br><b>E</b> Start Up<br>└ R Start11 | ; Define the start address and the address range of Chip Select 4 (CS4#)<br>: This values are used to set the ADDRSEL4 register<br>XDEFINE (ADDRESS4) (100000H) ; Set CS4# Start Address (default 400000H<br>%DEFINE (RANGE4) (128K) ; Set CS4# Range (default 1024K = 1MB)<br>; MCTC4: Memory Cycle Time (BUSCON4.0  BUSCON4.3):<br>: Note: if RDYEN4 == 1 a maximum number of 7 waitstates can be selected<br>MCTC4<br><b>EOU</b><br>3 : Memory wait states is 1 (MCTC4 field = OEH).<br>: RWDC4: Read/Write Signal Delay (BUSCON4.4):<br>RWDC4 EQU $0 \t 0$ ; $0 =$ Delay Time $0.5$ States<br>$\pm$ 1 = No Delay Time $0$ States |              |
|                                                                                                    | MTTC4: Memory Tri-state Time (BUSCON4.5):<br>MTTC4<br><b>EOU</b><br>$0 \t 0 = Delav Time$ 0.5 States<br>$1 = No$ Delay Time $0$ States                                                                                                    |              |
| $\blacksquare$                                                                                                    | : BTYP4: External Bus Configuration Control (BUSCON4.6  BUSCON4.7):<br>$EQU$ 0 : $0 = 8$ Bit Non Multiplexed<br>BTYP4<br>: 1 = 8 Bit Multiplexed<br>: 2 = 16 Bit Non Multiplexed<br>: 3 = 16 Bit Multiplexed                                                                                                    |              |
| l∱P.<br>目<br>۱o                                                                                                    | $\left  \cdot \right $                                                                                                    |              |

**Figure 21**

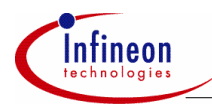

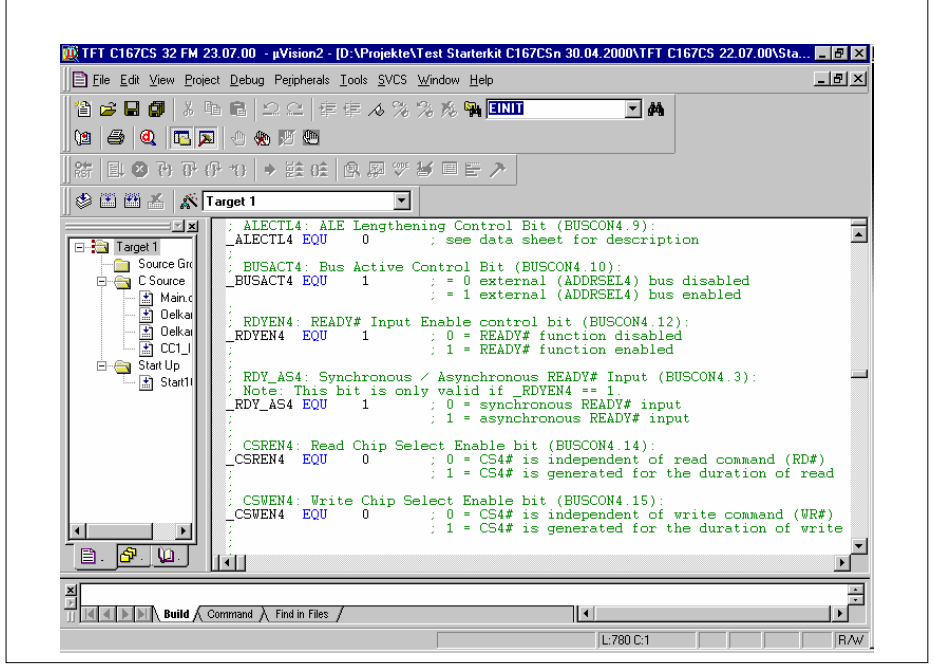

**Figure 22**

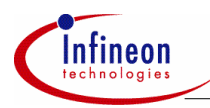

## **3.10 Monitor Driver Settings**

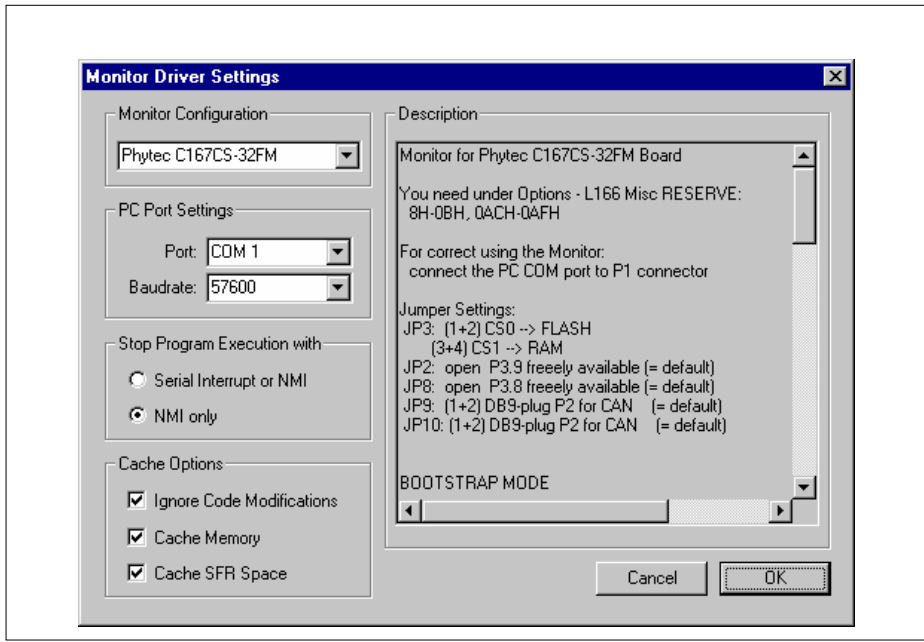

**Figure 23 Monitor Driver Settings** 

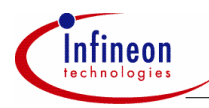

## **4 Miscellaneous**

## **4.1 Pictures of the TFT Driver Module BT 040 (Data Modul)**

This Modul delivers the necesary analogue Supply Voltages.

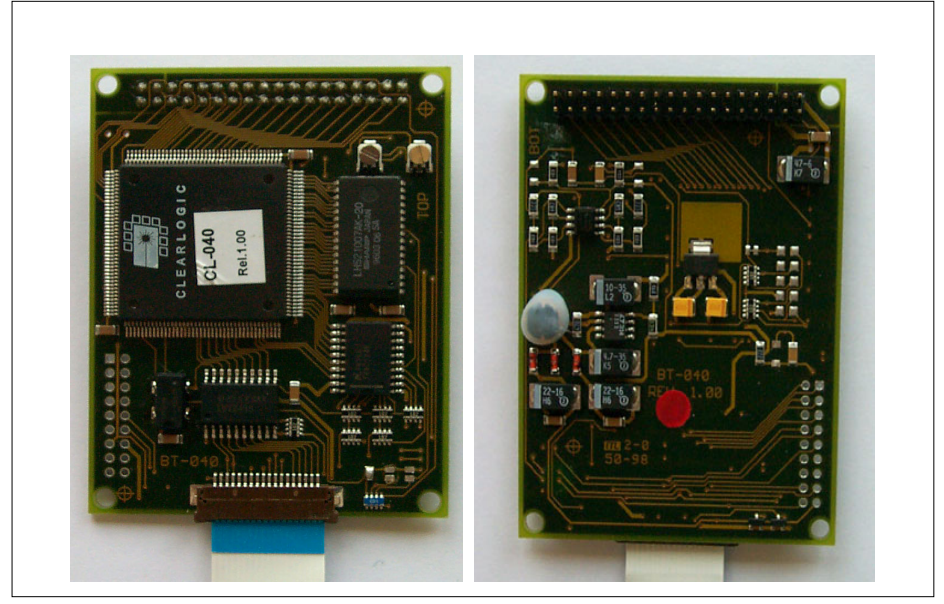

**Figure 24 TFT Driver Module BT 040** 

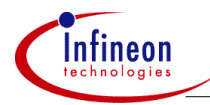

## **4.2 Picture of the TFT Display EDTCA07QEF (Data Modul)**

The picture with the blinking oilcan as an alarm announcement for the car driver. The oilcan is drawn with Corel Draw, rearranged with Paint Shop Pro and finally confiured into a sufficient data format by using Ultra Edit. This data are adapted ito two arrays of 64 Kbyte each. A SAK C167CS-32FM transfers the data to the TFT control unit of the display (BT 040).

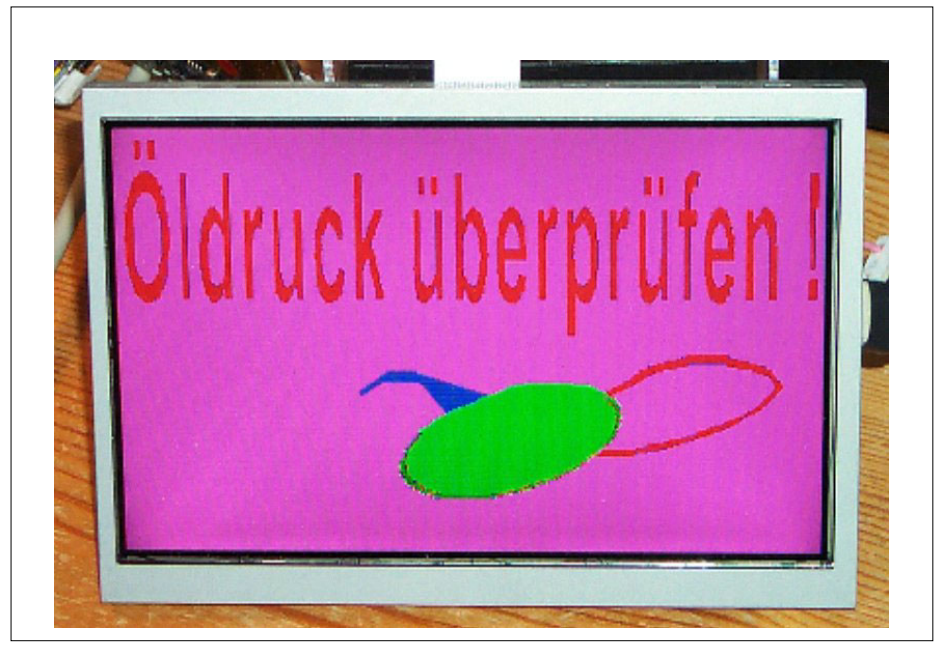

**Figure 25 The TFT Display EDTCA07QEF** 

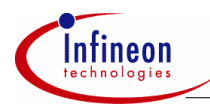

## **4.3 Picture of the Backlighting module CXA – 0256 (Data Module)**

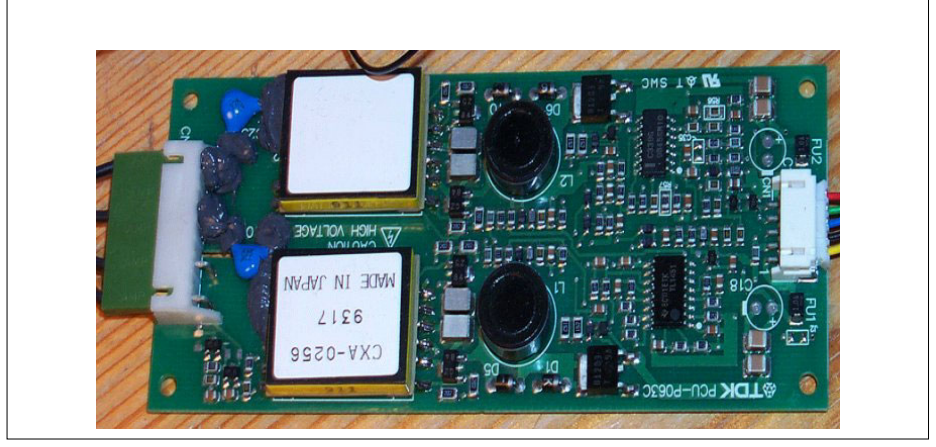

**Figure 26 Backlighting module CXA - 0256** 

## **4.4 Picture of the Starterkit C167CS-32FM (Phytec)**

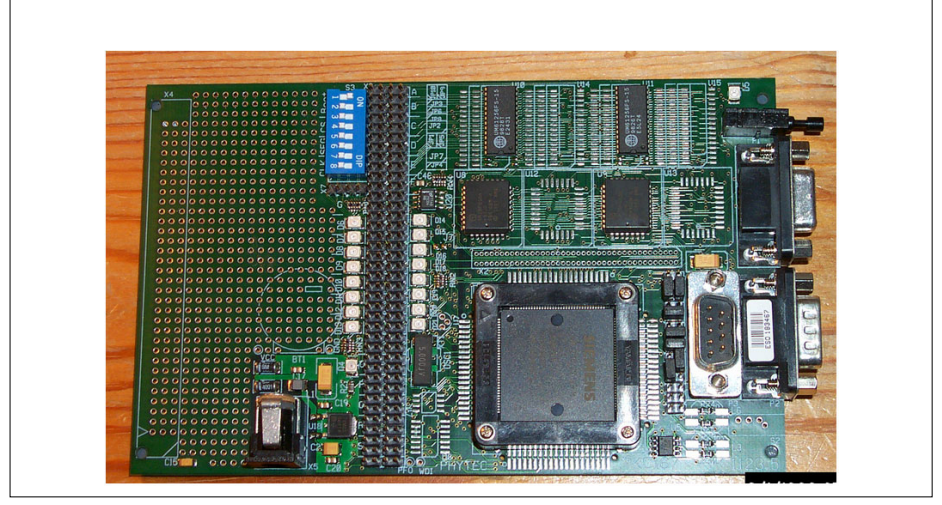

**Figure 27 Starterkit C167CS-32FM** 

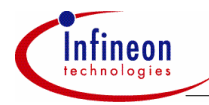

#### **4.5 Timing calculations / read timing**

Consideration of the BT 040 Read Timings.

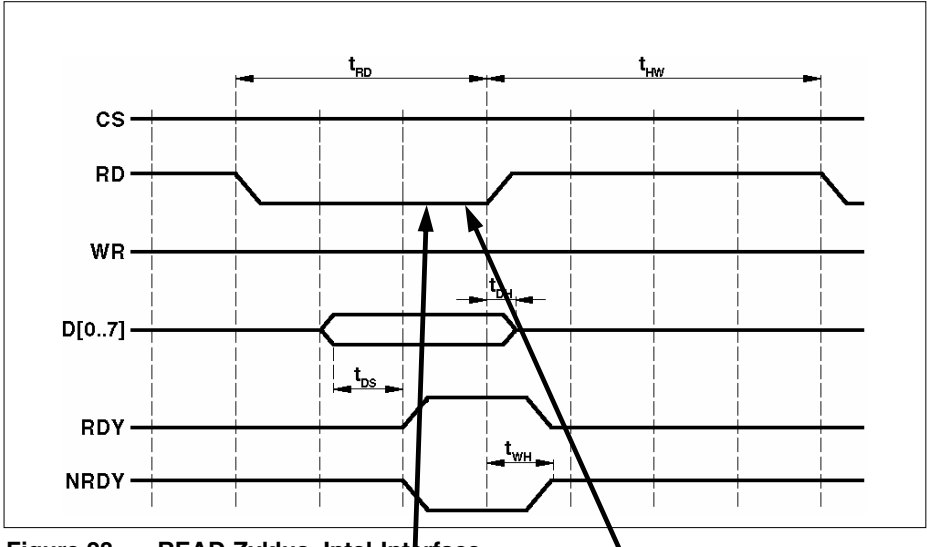

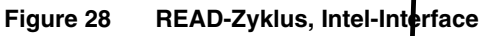

*Note: RES = Low, NRES = High* 

#### **Table 5 Timing**

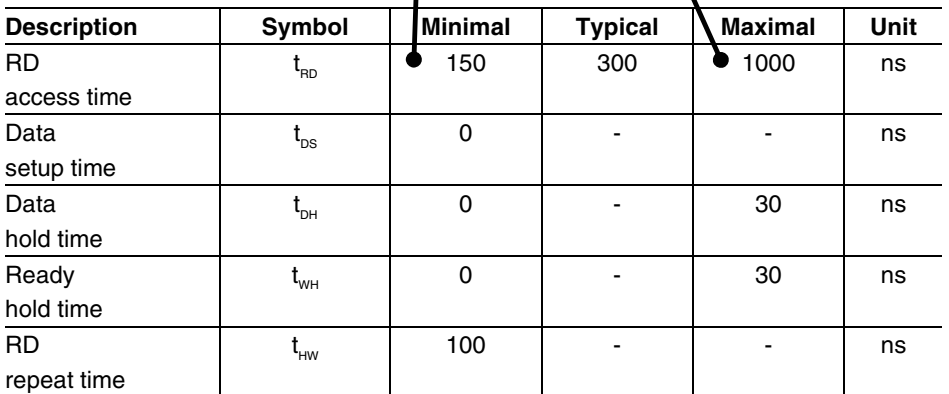

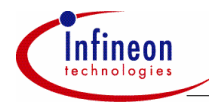

#### **Length of Read Signal in reading mode**

The length of the low-phase of the RD# signal will be controlled inevitablen via the READY# signal. At the earliest after 160 ns, and not later than 1 us the BT-040 delivers the valid data. From the viewpoint of the C167CS only that time has to be bypassed by waitstates the BT-040 delivers a valid READY# signal. The first assessment of the READY# input will be done (non-extended ALE) with the first rising CLKOUT slope during a bus cycle.

**Case 1:** previous bus cycle has been no access to the BT-040: RDY or NRDY is stable at status 'not ready'.

⇒ no WS necessay

**Case 2:** previous bus cycle has been an access to the BT-040 : RDY or NRDY is stable again with status 'not ready' max. 30 ns after the last access.

 $\Rightarrow$  1 memory cycle time waitstate or tristate waitstate or extended ALE necessary @ 20 MHz/non-mux bus.

As well the 'RD repeat time' will be min. 100 ns, so that in case of two each other following accesses @ 20 MHz/Non-Mux bus **a tristate waitstate** or extended ALE is to be used and R/W delay must not be **disabled** (bit RWDCx has to stay  $= 0$ ).

#### *Note: It is to be considered that the data driver of the BT 040 could be active 30 ns after the rising edge of he RD# signal (will be nor problem if R/W delay is active (t 20/T21)).*

#### **Lenght of the write signal in write cycle**

The lenght of the low phase of the WR# signal will be controlled inevitable by the READY# signal. At the earliest after 130 ns an at the latest after 600 ns the BT-040 has taken over the write data. Regarding the consideration of the waitstates which will be necessary during a write access in a roughly translated the same arguments are valid as in the read cycle (s.o.).

#### **Which slope is the reference slope?**

Reference slope is the CLKOUT; in best case the rising CLKOUT slope corresponds to the falling ALE slope.

 $t_{\alpha}$  = 2 TCL + 15, to enshure a secure recognition.

Window length is specified by  $t_{\text{so}}$ ,  $t_{\text{so}}$ .

Application Note 48 V 2.0, 2004-02

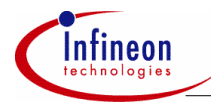

#### **Change of the sample point as a function of the number of cycle time waitstates?**

The first relevant sample point will be shifted with n Waitstates ( $n = 0.7$ ) by precise n \* 2TCL.

The lenght of the window in relation to the rising edge of CLKOUT remains unchanged specified by  $t_{ss}$ ,  $t_{ss}$ .

#### **When ready will be recognized?**

Generally valid is: will READY# be recognized as 'high' during the first relevant sample point, wait states will be implemented as long as RAEDY# will be recognized as , low'. After that the bus cycle with the next but one falling CLKOUT slope will be stopped.

#### **Is a tristate waitstate to be inserted?**

A tristate waitstate is to be inserted on account of read/write repeat time of the BT-040.

#### **Is there any code to be executed out of the internal flash by the SAK C167CS-32FM during waiting on the low signal of the ready pin?**

Two cases are to be considered:

- Reading operands: C167CS has to wait until valid data are available. Reason: The µC needs the data for further instruction execution.
- Writing operands: write back of results can be done in parallel to the execution of further instructions out of the internal flash. The C167CS has to wait if he needs further operands from te external bus or from XBUS peripherals.

#### **Is a tristate waitstate necesary?**

A tristate waitstate will be necessary regarding the read/write repeat time of the BT-040 (100 ns).

Further the consideration of the ready timings of the C167CS-32FM data sheet SAK C167CS-32FM from 3 / 99.

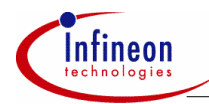

## **AP16018 TFT graphic display driven by C167CS-32FM**

#### **Miscellaneous**

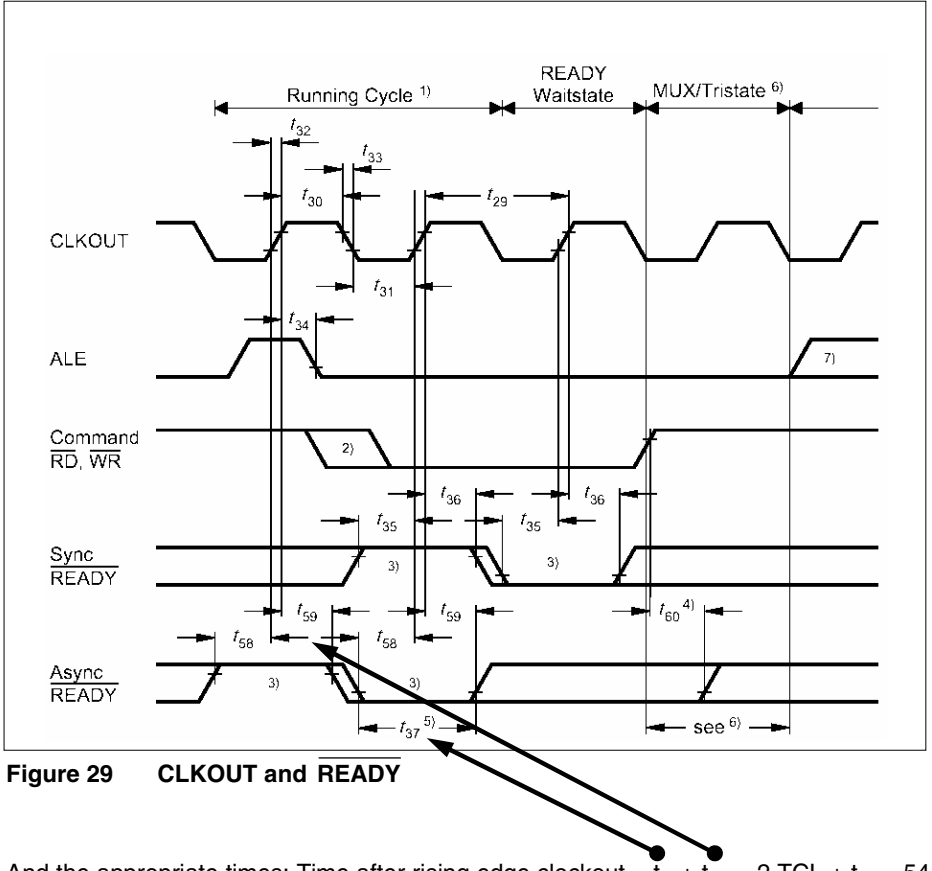

And the appropriate times: Time after rising edge clockout =  $\overline{t}_{37}$  +  $\overline{t}_{59}$  = 2 TCL + t  $_{58}$  = 54 ns.

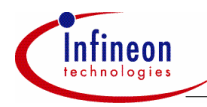

#### **Table 6 CLKOUT and READY**

(Operation Conditions apply)

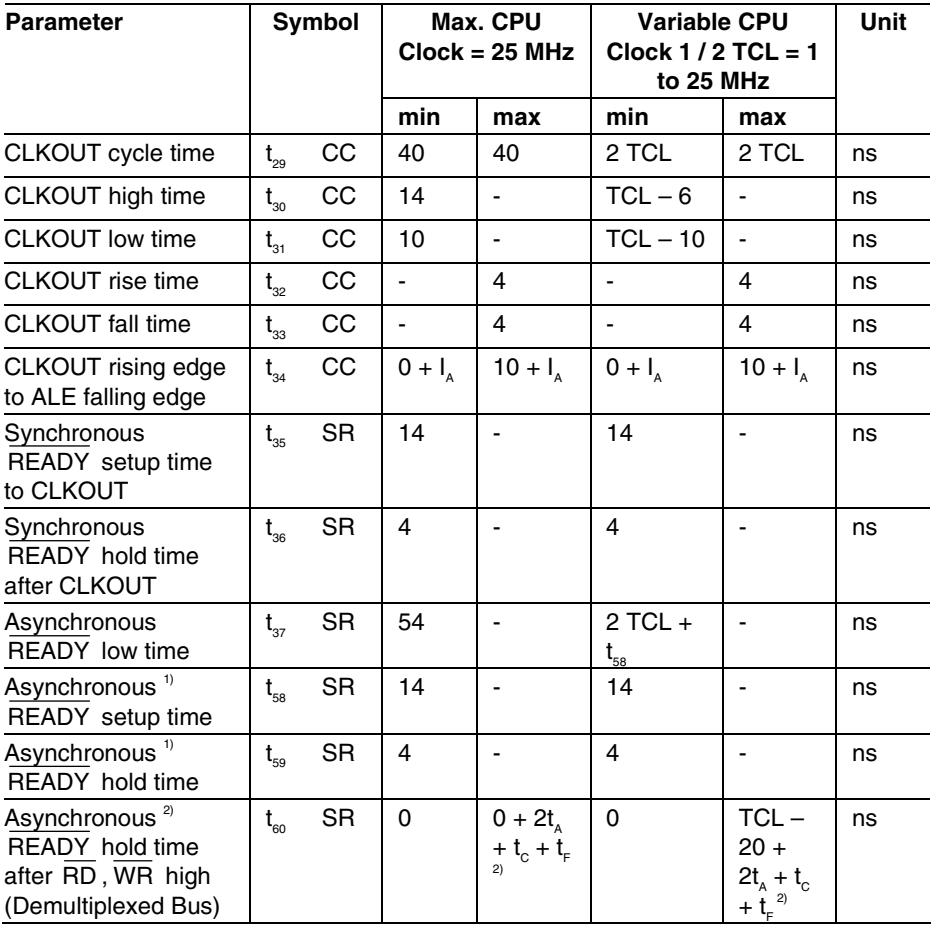

1) These timings are given for test purposes only, in order to assure recognition at a specific clock edge.

2) Demultiplexed bus is the worst case. For multiplexed bus 2TCL are to be added to the maximum values. This adds even more time for deactivating READY.

The  $2t_A$  and  $t_C$  refer to the next following bus cycle,  $t_F$  refers to the current bus cycle. The maximum limit for  $t_{\rm{eq}}$  must fullfilled if the next following bus cycle is READY controlled.

http://www.infineon.com